# NAG Library Routine Document

# D06BAF

<span id="page-0-0"></span>Note: before using this routine, please read the Users' Note for your implementation to check the interpretation of bold italicised terms and other implementation-dependent details.

# 1 Purpose

D06BAF generates a boundary mesh on a closed connected subdomain  $\Omega$  of  $\mathbb{R}^2$ .

# 2 Specification

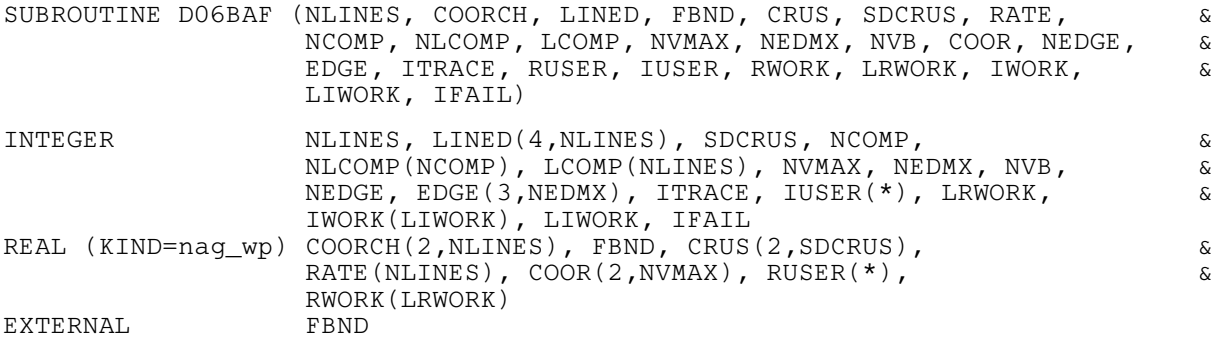

# 3 Description

Given a closed connected subdomain  $\Omega$  of  $\mathbb{R}^2$ , whose boundary  $\partial\Omega$  is divided by characteristic points<br>into m distinct line segments. D06BAF generates a boundary mesh on  $\partial\Omega$ . Each line segment may be a into m distinct line segments, D06BAF generates a boundary mesh on  $\partial\Omega$ . Each line segment may be a straight line, a curve defined by the equation  $f(x, y) = 0$ , or a polygonal curve defined by a set of given boundary mesh points.

This routine is primarily designed for use with either D06AAF (a simple incremental method) or D06ABF (Delaunay–Voronoi method) or D06ACF (Advancing Front method) to triangulate the interior of the domain  $\Omega$ . For more details about the boundary and interior mesh generation, consult the D06 Chapter Introduction as well as George and Borouchaki (1998).

This routine is derived from material in the MODULEF package from INRIA (Institut National de Recherche en Informatique et Automatique).

# 4 References

George P L and Borouchaki H (1998) Delaunay Triangulation and Meshing: Application to Finite Elements Editions HERMES, Paris

# 5 Parameters

1: NLINES – INTEGER *Input* 

On entry:  $m$ , the number of lines that define the boundary of the closed connected subdomain (this equals the number of characteristic points which separate the entire boundary  $\partial\Omega$  into lines).

Constraint: NLINES  $\geq 1$ .

## 2:  $COORCH(2, NLINES) - REAL (KIND=nag wp) array$  Input

On entry: COORCH $(1, i)$  contains the x coordinate of the *i*th characteristic point, for  $i = 1, 2, \ldots$ , NLINES; while COORCH $(2, i)$  contains the corresponding y coordinate.

#### <span id="page-1-0"></span>3: LINED(4, [NLINES](#page-0-0)) – INTEGER array Input

On entry: the description of the lines that define the boundary domain. The line  $i$ , for  $i = 1, 2, \ldots, m$ , is defined as follows:

 $LINED(1, i)$ 

The number of points on the line, including two end points.

 $LINED(2, i)$ 

The first end point of the line. If  $LINED(2, i) = i$ , then the coordinates of the first end point are those stored in [COORCH](#page-0-0) $(i, j)$ .

 $LINED(3, i)$ 

The second end point of the line. If  $LINED(3, i) = k$ , then the coordinates of the second end point are those stored in  $COORCH(:, k)$ .

 $LINED(4, i)$ 

This defines the type of line segment connecting the end points. Additional information is conveyed by the numerical value of  $LINED(4, i)$  as follows:

- (i) LINED $(4, i) > 0$ , the line is described in FBND with LINED $(4, i)$  as the index. In this case, the line must be described in the trigonometric (anticlockwise) direction;
- (ii) LINED $(4, i) = 0$ , the line is a straight line;
- (iii) if LINED(4, i) < 0, say (-p), then the line is a polygonal arc joining the end points and interior points specified in [CRUS](#page-2-0). In this case the line contains the points whose coordinates are stored in  $COORCH(:, i)$  $COORCH(:, i)$ ,  $CRUS(:, p),$  $CRUS(:, p),$  $CRUS(:, p + 1), \ldots, CRUS(:, p + r - 3),$  $CRUS(:, p + 1), \ldots, CRUS(:, p + r - 3),$  $COORCH(:, k)$  $COORCH(:, k)$ . where  $z \in \{1, 2\}$ ,  $r = \text{LINED}(1, i)$ ,  $j = \text{LINED}(2, i)$  and  $k = \text{LINED}(3, i)$ .

Constraints:

 $2 \leq \text{LINED}(1, i);$  $1 \leq \text{LINED}(2, i) \leq \text{NLINES};$  $1 \leq \text{LINED}(3, i) \leq \text{NLINES};$ LINED $(2, i) \neq$  LINED $(3, i)$ , for  $i = 1, 2, \ldots$ , [NLINES.](#page-0-0)

For each line described by FBND (lines with LINED $(4, i) > 0$ , for  $i = 1, 2, \ldots$ , [NLINES](#page-0-0)) the two end points (LINED $(2, i)$  and LINED $(3, i)$ ) lie on the curve defined by index LINED $(4, i)$  in FBND, i.e.,

 $FBND(LINED(4, i), COORCH(1, LINED(2, i)), COORCH(2, LINED(2, i)), RUSER, IUSER) = 0;$  $FBND(LINED(4, i), COORCH(1, LINED(2, i)), COORCH(2, LINED(2, i)), RUSER, IUSER) = 0;$  $FBND(LINED(4, i), COORCH(1, LINED(2, i)), COORCH(2, LINED(2, i)), RUSER, IUSER) = 0;$  $FBND(LINED(4, i), COORCH(1, LINED(2, i)), COORCH(2, LINED(2, i)), RUSER, IUSER) = 0;$  $FBND(LINED(4, i), COORCH(1, LINED(2, i)), COORCH(2, LINED(2, i)), RUSER, IUSER) = 0;$  $FBND(LINED(4, i), COORCH(1, LINED(2, i)), COORCH(2, LINED(2, i)), RUSER, IUSER) = 0;$  $FBND(LINED(4, i), COORCH(1, LINED(2, i)), COORCH(2, LINED(2, i)), RUSER, IUSER) = 0;$  $FBND(LINED(4, i), COORCH(1, LINED(3, i)), COORCH(2, LINED(3, i)), RUSER, IUSER) = 0,$  $FBND(LINED(4, i), COORCH(1, LINED(3, i)), COORCH(2, LINED(3, i)), RUSER, IUSER) = 0,$  $FBND(LINED(4, i), COORCH(1, LINED(3, i)), COORCH(2, LINED(3, i)), RUSER, IUSER) = 0,$  $FBND(LINED(4, i), COORCH(1, LINED(3, i)), COORCH(2, LINED(3, i)), RUSER, IUSER) = 0,$  $FBND(LINED(4, i), COORCH(1, LINED(3, i)), COORCH(2, LINED(3, i)), RUSER, IUSER) = 0,$  $FBND(LINED(4, i), COORCH(1, LINED(3, i)), COORCH(2, LINED(3, i)), RUSER, IUSER) = 0,$  $FBND(LINED(4, i), COORCH(1, LINED(3, i)), COORCH(2, LINED(3, i)), RUSER, IUSER) = 0,$ for  $i = 1, 2, \ldots$ , [NLINES.](#page-0-0)

For all lines described as polygonal arcs (lines with LINED $(4, i) < 0$ , for  $i = 1, 2, \ldots$  [NLINES](#page-0-0)) the sets of intermediate points (i.e., $[-\text{LINED}(4, i) : -\text{LINED}(4, i) + \text{LINED}(1, i) - 3]$  for all i such that  $LINED(4, i) < 0$  are not overlapping. This can be expressed as:

$$
-LINED(4, i) + LINED(1, i) - 3 = \sum_{\{i, LINED(4, i) < 0\}} \{LINED(1, i) - 2\}
$$

or

$$
-LINED(4, i) + LINED(1, i) - 2 = -LINED(4, j),
$$

for a j such that  $j = 1, 2, \ldots$ , [NLINES](#page-0-0),  $j \neq i$  and LINED $(4, j) < 0$ .

4: FBND – REAL (KIND=nag wp) FUNCTION, supplied by the user. *External Procedure* FBND must be supplied to calculate the value of the function which describes the curve  $\{(x, y) \in \mathbb{R}^2$ ; such that  $f(x, y) = 0\}$  on segments of the boundary for which LINED(4, i) > 0. If

<span id="page-2-0"></span>there are no boundaries for which  $LINED(4, i) > 0$  [FBND](#page-1-0) will never be referenced by D06BAF and [FBND](#page-1-0) may be the dummy function D06BAD. (D06BAD is included in the NAG Library.)

```
The specification of FBND is:
FUNCTION FBND (I, X, Y, RUSER, IUSER)
REAL (KIND=nag_wp) FBND
INTEGER I, IUSER(*)
REAL (KIND=nag_wp) X, Y, RUSER(*)
1: I – INTEGER Input
     LINED(4, i), the reference index of the line (portion of the contour) i
    described.
2: X - REAL (KIND=nag wp) Input
3: Y - REAL (KIND=nag wp) Input
    On entry: the values of x and y at which f(x, y) is to be evaluated.
4: RUSER(*) - REAL (KIND=nag wp) array User Workspace
5: IUSER(*) – INTEGER array User Workspace
    FBND is called with the parameters RUSER and IUSER as supplied to D06BAF. You
    are free to use the arrays RUSER and IUSER to supply information to FBND as an
    alternative to using COMMON global variables.
```
[FBND](#page-1-0) must either be a module subprogram USEd by, or declared as EXTERNAL in, the (sub)program from which D06BAF is called. Parameters denoted as Input must not be changed by this procedure.

### 5:  $CRUS(2, SDCRUS) - REAL (KIND=nag wp) array$  Input

On entry: the coordinates of the intermediate points for polygonal arc lines. For a line  $i$  defined as a polygonal arc (i.e.,  $\text{LINED}(4, i) < 0$  $\text{LINED}(4, i) < 0$  $\text{LINED}(4, i) < 0$ ), if  $p = -\text{LINED}(4, i)$ , then  $\text{CRUS}(1, k)$ , for  $k = p, \ldots, p + \text{LINED}(1, i) - 3$  $k = p, \ldots, p + \text{LINED}(1, i) - 3$  $k = p, \ldots, p + \text{LINED}(1, i) - 3$ , must contain the x coordinate of the consecutive intermediate points for this line. Similarly CRUS $(2, k)$ , for  $k = p, \ldots, p + \text{LINED}(1, i) - 3$  $k = p, \ldots, p + \text{LINED}(1, i) - 3$  $k = p, \ldots, p + \text{LINED}(1, i) - 3$ , must contain the corresponding y coordinate.

6: SDCRUS – INTEGER Input

On entry: the second dimension of the array CRUS as declared in the (sub)program from which D06BAF is called.

*Constraint*:  $SDCRUS \ge \q \sum$  ${i, \text{LINED}(4,i) < 0}$  ${LINED(1, i) - 2}.$ 

## 7: RATE([NLINES](#page-0-0)) – REAL (KIND=nag\_wp) array Input

On entry:  $RATE(i)$  is the geometric progression ratio between the points to be generated on the line *i*, for  $i = 1, 2, ..., m$  and [LINED](#page-1-0) $(4, i) \ge 0$ .

If [LINED](#page-1-0) $(4, i) < 0$ , RATE $(i)$  is not referenced.

Constraint: if  $LINED(4, i) \geq 0$ ,  $RATE(i) > 0.0$ , for  $i = 1, 2, ..., NLINES$ .

## 8: NCOMP – INTEGER *Input*

On entry:  $n$ , the number of separately connected components of the boundary. *Constraint*:  $NCOMP \geq 1$ .

#### <span id="page-3-0"></span>9: NLCOMP([NCOMP](#page-2-0)) – INTEGER array Input

On entry:  $[NLCOMP(k)]$  is the number of line segments in component k of the contour. The line i of component k runs in the direction [LINED](#page-1-0) $(2, i)$  to LINED $(3, i)$  if NLCOMP $(k) > 0$ , and in the opposite direction otherwise; for  $k = 1, 2, \ldots, n$ .

#### Constraints:

$$
1 \leq |\text{NLCOMP}(k)| \leq \text{NLINES, for } k = 1, 2, ..., \text{NCOMP};
$$
  

$$
\sum_{k=1}^{n} |\text{NLCOMP}(k)| = \text{NLINES.}
$$

10: LCOMP([NLINES](#page-0-0)) – INTEGER array Input

On entry: LCOMP must contain the list of line numbers for the each component of the boundary. Specifically, the line numbers for the kth component of the boundary, for  $k = 1, 2, \ldots$ , [NCOMP,](#page-2-0) must be in elements  $l1-1$  to  $l2-1$  of LCOMP, where  $l2=\sum_{i=1}^{k}$  $i=1$  $|NLCOMP(i)|$  and

 $l1 = l2 + 1 - |NLCOMP(k)|.$ 

*Constraint*: LCOMP must hold a valid permutation of the integers  $[1, NLINES]$ .

11: NVMAX – INTEGER *Input* 

On entry: the maximum number of the boundary mesh vertices to be generated.

Constraint:  $NVMAX \geq NLINES$ .

#### 12: NEDMX – INTEGER *Input*

On entry: the maximum number of boundary edges in the boundary mesh to be generated. Constraint: NEDMX  $\geq 1$ .

13: NVB – INTEGER Output

On exit: the total number of boundary mesh vertices generated.

#### 14:  $COOR(2, NVMAX) - REAL (KIND=nag wp) array$  Output

On exit:  $COOR(1, i)$  will contain the x coordinate of the ith boundary mesh vertex generated, for  $i = 1, 2, \ldots, \text{NVB}$ ; while COOR $(2, i)$  will contain the corresponding y coordinate.

15: NEDGE – INTEGER Output

On exit: the total number of boundary edges in the boundary mesh.

16: EDGE(3, NEDMX) – INTEGER array  $Output$ 

On exit: the specification of the boundary edges. EDGE $(1, j)$  and EDGE $(2, j)$  will contain the vertex numbers of the two end points of the jth boundary edge.  $EDGE(3, j)$  is a reference number for the jth boundary edge and

 $EDGE(3, i) = LINED(4, i)$  $EDGE(3, i) = LINED(4, i)$  $EDGE(3, i) = LINED(4, i)$ , where i and j are such that the jth edges is part of the ith line of the boundary and [LINED](#page-1-0) $(4, i) \geq 0$ ;

EDGE(3, j) = 100 + |LINED(4, i)|, where i and j are such that the jth edges is part of the ith line of the boundary and  $LINED(4, i) < 0$ .

#### 17: ITRACE – INTEGER *Input*

On entry: the level of trace information required from D06BAF.

ITRACE  $= 0$  or ITRACE  $<-1$ No output is generated.

#### <span id="page-4-0"></span> $ITRACE = 1$  $ITRACE = 1$

Output from the boundary mesh generator is printed on the current advisory message unit (see X04ABF). This output contains the input information of each line and each connected component of the boundary.

 $ITRACE = -1$  $ITRACE = -1$ 

An analysis of the output boundary mesh is printed on the current advisory message unit. This analysis includes the orientation (clockwise or anticlockwise) of each connected component of the boundary. This information could be of interest to you, especially if an interior meshing is carried out using the output of this routine, calling either D06AAF, D06ABF or D06ACF.

 $ITRACE > 1$  $ITRACE > 1$ 

The output is similar to that produced when [ITRACE](#page-3-0)  $= 1$ , but the coordinates of the generated vertices on the boundary are also output.

You are advised to set [ITRACE](#page-3-0)  $= 0$ , unless you are experienced with finite element mesh generation.

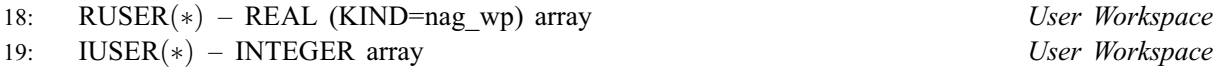

RUSER and IUSER are not used by D06BAF, but are passed directly to [FBND](#page-1-0) and may be used to pass information to this routine as an alternative to using COMMON global variables.

- 20: RWORK(LRWORK) REAL (KIND=nag\_wp) array Workspace
- 21: LRWORK INTEGER *Input*

On entry: the dimension of the array RWORK as declared in the (sub)program from which D06BAF is called.

Constraint:  $\texttt{LRWORK} \geq 2 \times (\texttt{NLINES} + \texttt{SDCRUS}) + 2 \times \max_{i=1,2,...,m} \{\texttt{LINED}(1,i)\} \times \texttt{NLINES}.$  $\texttt{LRWORK} \geq 2 \times (\texttt{NLINES} + \texttt{SDCRUS}) + 2 \times \max_{i=1,2,...,m} \{\texttt{LINED}(1,i)\} \times \texttt{NLINES}.$  $\texttt{LRWORK} \geq 2 \times (\texttt{NLINES} + \texttt{SDCRUS}) + 2 \times \max_{i=1,2,...,m} \{\texttt{LINED}(1,i)\} \times \texttt{NLINES}.$ 

- 22: IWORK(LIWORK) INTEGER array Workspace
- 23: LIWORK INTEGER *Input*

On entry: the dimension of the array IWORK as declared in the (sub)program from which D06BAF is called.

Constraint: LIWORK  $\geq$  $\sum$  $\{i, \text{LINED}(4,i) < 0\}$  ${LINED(1, i) - 2} + 8 \times NLINKS + NVMAX + 3 \times NEDMX + 2 \times SDCRUS.$  ${LINED(1, i) - 2} + 8 \times NLINKS + NVMAX + 3 \times NEDMX + 2 \times SDCRUS.$  ${LINED(1, i) - 2} + 8 \times NLINKS + NVMAX + 3 \times NEDMX + 2 \times SDCRUS.$  ${LINED(1, i) - 2} + 8 \times NLINKS + NVMAX + 3 \times NEDMX + 2 \times SDCRUS.$  ${LINED(1, i) - 2} + 8 \times NLINKS + NVMAX + 3 \times NEDMX + 2 \times SDCRUS.$  ${LINED(1, i) - 2} + 8 \times NLINKS + NVMAX + 3 \times NEDMX + 2 \times SDCRUS.$ 

24: IFAIL – INTEGER *Input/Output* 

On entry: IFAIL must be set to  $0, -1$  or 1. If you are unfamiliar with this parameter you should refer to Section 3.3 in the Essential Introduction for details.

For environments where it might be inappropriate to halt program execution when an error is detected, the value  $-1$  or 1 is recommended. If the output of error messages is undesirable, then the value 1 is recommended. Otherwise, if you are not familiar with this parameter, the recommended value is 0. When the value  $-1$  or 1 is used it is essential to test the value of IFAIL on exit.

On exit: IFAIL  $= 0$  $= 0$  unless the routine detects an error or a warning has been flagged (see [Section 6](#page-5-0)).

# <span id="page-5-0"></span>6 Error Indicators and Warnings

If on entry [IFAIL](#page-4-0)  $= 0$  or  $-1$ , explanatory error messages are output on the current error message unit (as defined by X04AAF).

Errors or warnings detected by the routine:

 $IFAIL = 1$  $IFAIL = 1$ 

```
 NLINES < 1:
or NVMAX < NLINES;
or NEDMX < 1;
or NCOMP<1;
 LRWORK NLINES + SDCRUS) + 2 \times max_{i=1,2,...,m} \{LINED(1, i)\} \times NLINES; LIWORK \langle \nabla \rangle\{i, \text{LINED}(4,i) < 0\}NVMAX + 3 \timesNEDMXSDCRUS; SDCRUS \lt \sum\{i, \text{LINED}(4,i) < 0\}{LINED(1, i) - 2}; RATE(i) < 0.0 for some i = 1, 2, \ldots,NLINES LINED(4, i) \geq 0;
 LINED(1, i) < 2 for some i = 1, 2, \ldotsNLINES;
 LINED(2, i) < 1 or LINED(2, i) >NLINES for some i = 1, 2, \ldots,NLINES;
 LINED(3, i) < 1 or LINED(3, i) >NLINES for some i = 1, 2, \ldotsNLINES;
 LINED(2, i)LINED(3, i) for some i = 1, 2, \ldotsNLINES;
or NLCOMP(k) = 0, or NLINES for a NCOMP;or \sum_{n=1}^{n}k=1NLINES; LCOMP does not represent a valid permutation of the integers in [1, NLINES];
or one of the end points for a line i described by the user-supplied function (lines with
        LINED(4, i) > 0, for i = 1, 2, \ldotsNLINES) does not belong to the corresponding curve
        in FBND;
or the intermediate points for the lines described as polygonal arcs (lines with
        LINED(4, i) < 0, for i = 1, 2, \ldotsNLINES) are overlapping.
```
# [IFAIL](#page-4-0)  $= 2$

An error has occurred during the generation of the boundary mesh. It appears that [NEDMX](#page-3-0) is not large enough, so you are advised to increase the value of [NEDMX](#page-3-0).

### $IFAIL = 3$  $IFAIL = 3$

An error has occurred during the generation of the boundary mesh. It appears that [NVMAX](#page-3-0) is not large enough, so you are advised to increase the value of [NVMAX](#page-3-0).

#### $IFAIL = 4$  $IFAIL = 4$

An error has occurred during the generation of the boundary mesh. Check the definition of each line (the parameter [LINED](#page-1-0)) and each connected component of the boundary (the arguments [NLCOMP,](#page-3-0) and [LCOMP,](#page-3-0) as well as the coordinates of the characteristic points. Setting  $ITRACE > 0$  $ITRACE > 0$  may provide more details.

### $IFAIL = -99$  $IFAIL = -99$

An unexpected error has been triggered by this routine. Please contact NAG.

See Section 3.8 in the Essential Introduction for further information.

## $IFAIL = -399$  $IFAIL = -399$

Your licence key may have expired or may not have been installed correctly.

See Section 3.7 in the Essential Introduction for further information.

## $IFAIL = -999$  $IFAIL = -999$

Dynamic memory allocation failed.

See Section 3.6 in the Essential Introduction for further information.

# 7 Accuracy

Not applicable.

# 8 Parallelism and Performance

Not applicable.

# 9 Further Comments

The boundary mesh generation technique in this routine has a 'tree' structure. The boundary should be partitioned into geometrically simple segments (straight lines or curves) delimited by characteristic points. Then, the lines should be assembled into connected components of the boundary domain.

Using this strategy, the inputs to that routine can be built up, following the requirements stated in [Section 5](#page-0-0):

the characteristic and the user-supplied intermediate points:

[NLINES](#page-0-0), [SDCRUS,](#page-2-0) [COORCH](#page-0-0) and [CRUS](#page-2-0);

the characteristic lines:

[LINED](#page-1-0), [FBND](#page-1-0), [RATE;](#page-2-0)

finally the assembly of lines into the connected components of the boundary:

[NCOMP,](#page-2-0) and

[NLCOMP, LCOMP.](#page-3-0)

The example below details the use of this strategy.

## 10 Example

The NAG logo is taken as an example of a geometry with holes. The boundary has been partitioned in 40 lines characteristic points; including 4 for the exterior boundary and 36 for the logo itself. All line geometry specifications have been considered, see the description of [LINED](#page-1-0), including 4 lines defined as polygonal arc, 4 defined by [FBND](#page-1-0) and all the others are straight lines.

#### 10.1 Program Text

```
! D06BAF Example Program Text
! Mark 25 Release. NAG Copyright 2014.
   Module d06bafe_mod
! D06BAF Example Program Module:
! Parameters and User-defined Routines
! .. Use Statements ..
     Use nag_library, Only: nag_wp
! .. Implicit None Statement ..
     Implicit None
! .. Accessibility Statements ..
     Private
                                       :: fbnd
! .. Parameters ..
     Integer, Parameter, Public :: nin = 5, nout = 6
   Contains
     Function fbnd(i,x,y,ruser,iuser)
```

```
! .. Function Return Value ..
      Real (Kind=naq_wp) :: fbnd
! .. Scalar Arguments ..
       Real (Kind=nag_wp), Intent (In) :: x, y
      Integer, Intent (In) :: i
! .. Array Arguments ..
       Real (Kind=nag_wp), Intent (Inout) :: ruser(*)
       Integer, Intent (Inout) :: iuser(*)
! .. Local Scalars ..
      Real (Kind=nag_wp) :: radius2, x0, xa, xb, y0
! .. Executable Statements ..
       xa = ruser(1)xb = ruser(2)x0 = ruser(3)y0 = ruser(4)fbnd = 0.0 nag_wp
       Select Case (i)
       Case (1)
! line 1,2,3, and 4: ellipse centred in (X0,Y0) with
! XA and XB as coefficients
        fbnd = ((x-x0)/xa)**2 + ((y-y0)/xb)**2 - 1.0 nag_wp
       Case (2)
! line 7, lower arc on letter n, is a circle centred in (X0,Y0)
! with radius SQRT(RADIUS2)
        x0 = 0.5 nag_wp
        y0 = 6.25 nag wp
        radius2 = 20.3125 nag wp
        fbnd = (x-x0)**2 + (y-y0)**2 - radius2Case (3)
! line 11, upper arc on letter n, is a circle centred in (X0,Y0)
! with radius SORT(RADIUS2)
        x0 = 1.0 nag wp
        y0 = 4.0 nag wp
        radius2 = 9.0 naqwp + (11.0 naqwp-y0)**2fbnd = (x-x0)*2 + (y-y0)*2 - radius2Case (4)
! line 15, upper arc on letter a, is a circle centred in (X0,Y0)
! with radius SORT(RADIUS2) touching point (5,11).
        x0 = 8.5 nag wp
        y0 = 2.75 nag_wp
        radius2 = (x0-5.0_nag_wp)**2 + (11.0_nag_wp-y0)**2fbnd = (x-x0)**2 + (y-y0)**2 - radius2Case (5)
! line 25, lower arc on hat of 'a', is a circle centred in (X0,Y0)
! with radius SQRT(RADIUS2) touching point (11,10).
        x0 = 8.5 nag wp
        y0 = 4.0 nag wp
        radians2 = 2.5_nag_wp**2 + (10.0_nag_wp-y0)*2fbnd = (x-x0)*2 + (y-y0)*2 - radius2Case (6)
! lines 20, 21 and 22, belly of letter a, is an ellipse centered
! in (X0, Y0) with semi-axes 3.5 and 2.75.
        x0 = 8.5 nag wp
        y0 = 5.75 nag_wp
         fbnd = ((x-x0)/3.5\_nag_wp)*2 + ((y-y0)/2.75\_nag_wp)*2 - 1.0\_nag_wpCase (7)
```

```
! lines 43, 44 and 45, outer curve on bottom of 'g', is an ellipse
! centered in (X0, Y0) with semi-axes 3.5 and 2.5.
         x0 = 17.5 nag wp
         y0 = 2.5 nag wp
          fbnd = ((x-x0)/3.5\_naq_wp)**2 + ((y-y0)/2.5\_naq_wp)**2 - 1.0\_naq_wpCase (8)
! lines 28, 29 and 30, inner curve on bottom of 'g', is an ellipse
! centered in (X0, Y0) with semi-axes 2.0 and 1.5.
         x0 = 17.5 nag_wp
         y0 = 2.5 nag_wp
         fbnd = ((x-x0)/2.0_nag_wp)**2 + ((y-y0)/1.5_nag_wp)**2 - 1.0_nag_wp
       Case (9)
! line 42, inner curve on lower middle of 'g', is an ellipse
! centered in (X0, Y0) with semi-axes 1.5 and 0.5.
         x0 = 17.5 nag wp
         y0 = 5.5 nag wp
         fbnd = ((x-x<sup>0</sup>)/1.5_naq_wp)**2 + ((y-y<sup>0</sup>)/0.5_naq_wp)**2 - 1.0_naq_wpCase (10)
! line 31, outer curve on lower middle of 'g', is an ellipse
! centered in (X0, Y0) with semi-axes 2.0 and 1.5.
         x0 = 17.5 nag wp
         y0 = 5.5 nag_wp
         fbnd = ((x-x0)/3.0\_naq_wp)*2 + ((y-y0)/1.5\_naq_wp)*2 - 1.0\_naq_wpCase (11)
! line 41, inner curve on upper middle of 'g', is an ellipse
! centered in (X0, Y0) with semi-axes 1.0 and 1.0.
         x0 = 17.0 nag_wp
         y0 = 5.5 nag wp
         fbnd = ((x-x0)/1.0 nag wp)**2 + ((y-y0)/1.0 nag wp)**2 - 1.0 nag wp
        Case (12)! line 32, outer curve on upper middle of 'g', is an ellipse<br>centered in (XO, VO) with semi-axes 1.5 and 1.1573
         centered in (X0, Y0) with semi-axes 1.5 and 1.1573.
         x0 = 16.0 nag wp
         y0 = 5.5 nag wp
         fbnd = ((x-x0)/1.5 \text{mag}_w)**2 + ((y-y0)/1.1573 \text{mag}_w)**2 - \&1.0 nag wp
       Case (13)! lines 33, 33, 34, 39 and 40, upper portion of 'g', is an ellipse
! centered in (X0, Y0) with semi-axes 3.0 and 2.75.
         x0 = 17.0 nag wp
         y0 = 9.25 \text{ mag} \text{w}fbnd = ((x-x0)/3.0 nag wp)**2 + ((y-y0)/2.75 nag wp)**2 - 1.0 nag wp
       End Select
       Return
     End Function fbnd
   End Module d06bafe_mod
    Program d06bafe
! D06BAF Example Main Program
! .. Use Statements ..
     Use nag_library, Only: d06abf, d06acf, d06baf, f16dnf, naq_wp
     Use d06bafe_mod, Only: fbnd, nin, nout
! .. Implicit None Statement ..
     Implicit None
! .. Local Scalars ..
```
Real (Kind=nag\_wp) :: x0, xa, xb, xmax, xmin, y0, & ymax, ymin Integer  $: i, ifail, itrace, j, k, liwork, &$ lrwork, maxind, maxval, ncomp,  $\&$ nedge, nedmx, nelt. nlines.  $\&$ nedge, nedmx, nelt, nlines, npropa, nv, nvb, nvint, nvmax, & reftk, sdcrus<br>:: pmesh Character  $(1)$ ! .. Local Arrays .. Real (Kind=nag\_wp), Allocatable ::  $\text{coor}(:,:)$ ,  $\text{coorch}(:,:)$ ,  $\&$  $crus(:,:), rate(:,), rowork(:,),$ weight(:) Real (Kind=nag\_wp) :: ruser(4) Integer, Allocatable :: conn(:,:), edge(:,:), iwork(:), &  $lcomp(:)$ , lined( $:$ , $:$ ), nlcomp( $:$ ) Integer :: iuser(1) ! .. Intrinsic Procedures .. Intrinsic : abs ! .. Executable Statements .. Write (nout,\*) 'D06BAF Example Program Results' Flush (nout) ! Skip heading in data file Read (nin,\*) ! Initialise boundary mesh inputs: ! the number of line and of the characteristic points of ! the boundary mesh Read (nin,\*) nlines, nvmax, nedmx Allocate (coor(2,nvmax),coorch(2,nlines),rate(nlines),edge(3,nedmx), & lcomp(nlines),lined(4,nlines)) ! The Lines of the boundary mesh Read  $(nin,*)$ (lined(1:4,j),rate(j),j=1,nlines) sdcrus = 0 Do  $i = 1$ , nlines If (lined(4,i)<0) Then sdcrus = sdcrus + lined $(1,i)$  - 2 End If End Do liwork =  $8*$ nlines + nvmax +  $3*$ nedmx +  $3*$ sdcrus ! Get max(LINED(1,:)) for computing LRWORK Call f16dnf(nlines,lined,4,maxind,maxval)  $lrwork = 2*(nlines + sdcrus) + 2*maxval*nlines$ Allocate (crus(2,sdcrus),iwork(liwork),rwork(lrwork)) ! The ellipse boundary which envelops the NAg Logo ! the N, the A and the G Read (nin,\*) coorch(1,1:nlines) Read (nin,\*) coorch(2,1:nlines) Read (nin,\*) crus(1,1:sdcrus) Read (nin,\*) crus(2,1:sdcrus) ! The number of connected components to the boundary ! and their informations Read (nin,\*) ncomp Allocate (nlcomp(ncomp))

```
j=1Do i = 1, ncomp
       Read (nin,*) nlcomp(i)
       k = j + abs(nlcomp(i)) - 1Read (nin,*) lcomp(j:k)
       j = k + 1End Do
! Data passed to the user-supplied function
     xmin = coorch(1, 4)xmax = coorch(1,2)
     ymin = coorch(2, 1)ymax = coorch(2,3)
     xa = (xmax-xmin)/2.0_nag_wp
     xb = (ymax-vmin)/2.0 nag wp
     x0 = (xmin+xmax)/2.0 nag_wp
     y0 = (ymin+ymax)/2.0 nag wp
     ruser(1:4) = (\frac{x}{xa}, xb, x0, y0)iuser(1) = 0itrace = -1Write (nout,*)
     Flush (nout)
! Call to the boundary mesh generator
     ifail = 0Call d06baf(nlines,coorch,lined,fbnd,crus,sdcrus,rate,ncomp,nlcomp, &
       lcomp,nvmax,nedmx,nvb,coor,nedge,edge,itrace,ruser,iuser,rwork,lrwork, &
       iwork,liwork,ifail)
     Read (nin,*) pmesh
     Select Case (pmesh)
     Case ('N')
       Write (nout,*) 'Boundary mesh characteristics'
        Write (nout,99999) 'NVB =', nvb
        Write (nout,99999) 'NEDGE =', nedge
     Case ('Y')
! Output the mesh
       Write (nout,99998) nvb, nedge
       Do i = 1, nvb
         Write (nout,99997) i, coor(1:2,i)
       End Do
       Do i = 1, nedge
         Write (nout,99996) i, edge(1:3,i)
       End Do
       Flush (nout)
     Case Default
       Write (nout,*) 'Problem with the printing option Y or N'
       Go To 100
     End Select
     Deallocate (rwork,iwork)
! Initialise mesh control parameters
      itrace = 0
```

```
npropa = 1
     nvint = 0
     lrwork = 12*nvmax + 15
     liwork = 6*nedge + 32*nvmax + 2*nvb + 78
     Allocate (weight(nvint),rwork(lrwork),iwork(liwork),conn(3,2*nvmax+5))
! Call to the 2D Delaunay-Voronoi mesh generator
     ifail = 0Call d06abf(nvb,nvint,nvmax,nedge,edge,nv,nelt,coor,conn,weight,npropa, &
       itrace,rwork,lrwork,iwork,liwork,ifail)
     Select Case (pmesh)
     Case ('N')
       Write (nout,*) 'Complete mesh (via the 2D Delaunay-Voronoi'
       Write (nout,*) 'mesh generator) characteristics'
        Write (nout,99999) 'NV =', nv
        Write (nout,99999) 'NELT =', nelt
     Case ('Y')
! Output the mesh
       Write (nout,99998) nv, nelt
       Do i = 1, nv
         Write (nout,99995) coor(1:2,i)
       End Do
       ref+k = 0Do k = 1, nelt
        Write (nout,99994) conn(1:3,k), reftk
       End Do
       Flush (nout)
     End Select
     Deallocate (rwork,iwork)
     lrowx = 12*<sub>n</sub>vmax + 30015liwork = 8*nedge + 53*nvmax + 2*nvb + 10078
     Allocate (rwork(lrwork),iwork(liwork))
! Call to the 2D Advancing front mesh generator
     ifail = 0Call d06acf(nvb,nvint,nvmax,nedge,edge,nv,nelt,coor,conn,weight,itrace, &
       rwork,lrwork,iwork,liwork,ifail)
     Select Case (pmesh)
     Case ('N')
       Write (nout,*) 'Complete mesh (via the 2D Advancing front mesh'
       Write (nout,*) 'generator) characteristics'
        Write (nout,99999) 'NV =', nv
        Write (nout,99999) 'NELT =', nelt
     Case ('Y')
! Output the mesh
       Write (nout,99998) nv, nelt
       Do i = 1, nv
         Write (nout,99995) coor(1:2,i)
       End Do
       reftk = 0Do k = 1, nelt
         Write (nout,99994) conn(1:3,k), reftk
       End Do
```
End Select

100 Continue

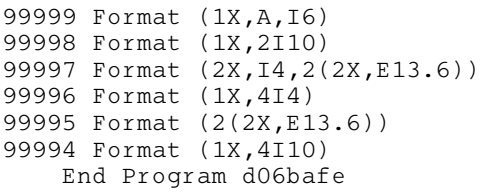

# 10.2 Program Data

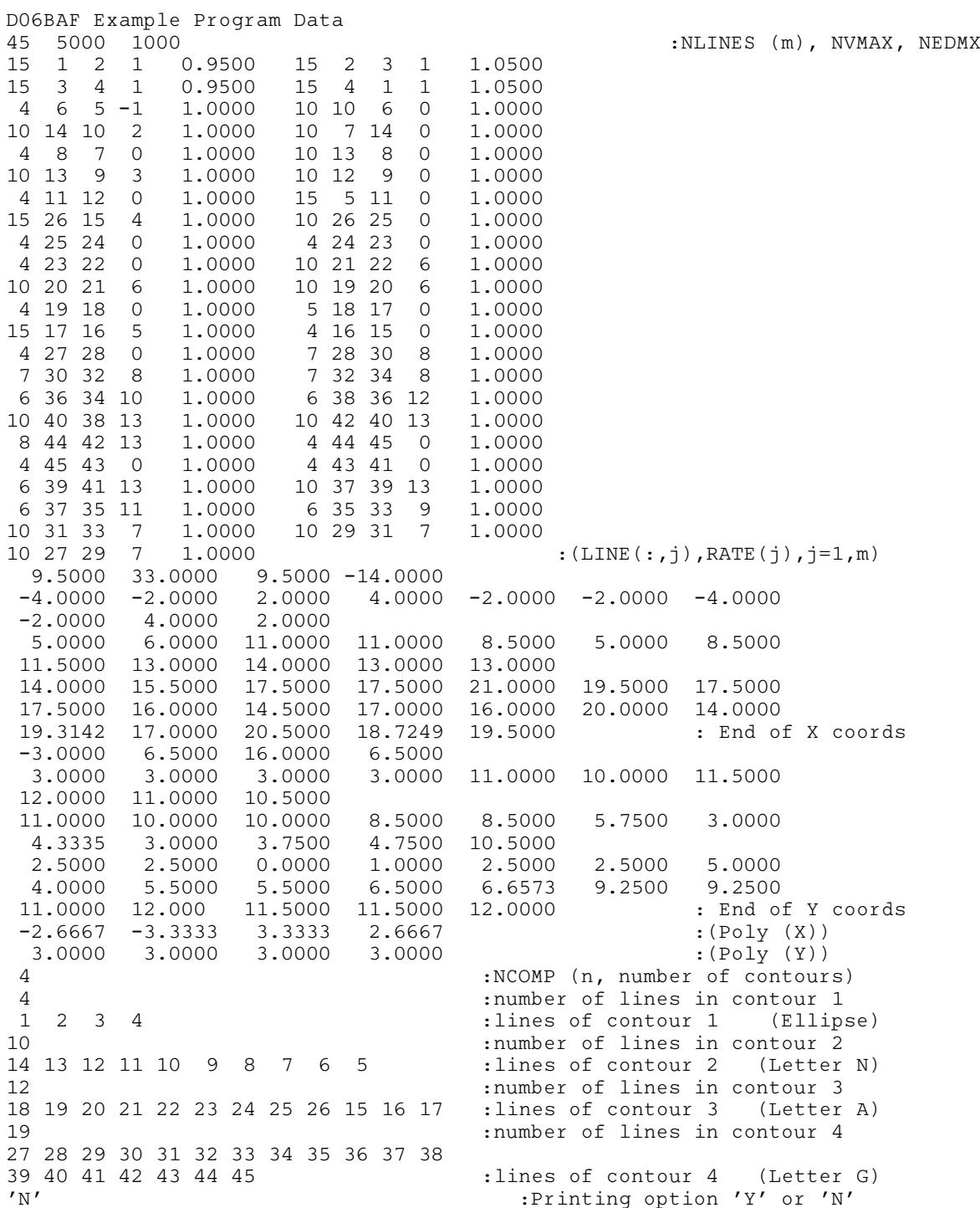

# 10.3 Program Results

D06BAF Example Program Results

```
Analysis of the boundary created:
The boundary mesh contains 332 vertices and 332 edges
There are \overline{4} components comprising the boundary:
                                      4 lines in anticlockwise orientation<br>10 lines in anticlockwise orientation
The 1-st component contains<br>The 2-nd component contains<br>The 3-rd component contains
                                      12 lines in anticlockwise orientation
The 4-th component contains 19 lines in clockwise orientation
Boundary mesh characteristics
NVB = 332
NEDGE = 332Complete mesh (via the 2D Delaunay-Voronoi
mesh generator) characteristics
NV = 903
NELT = 1478
Complete mesh (via the 2D Advancing front mesh
generator) characteristics<br>NV = 924= 924NELT = 1520
```
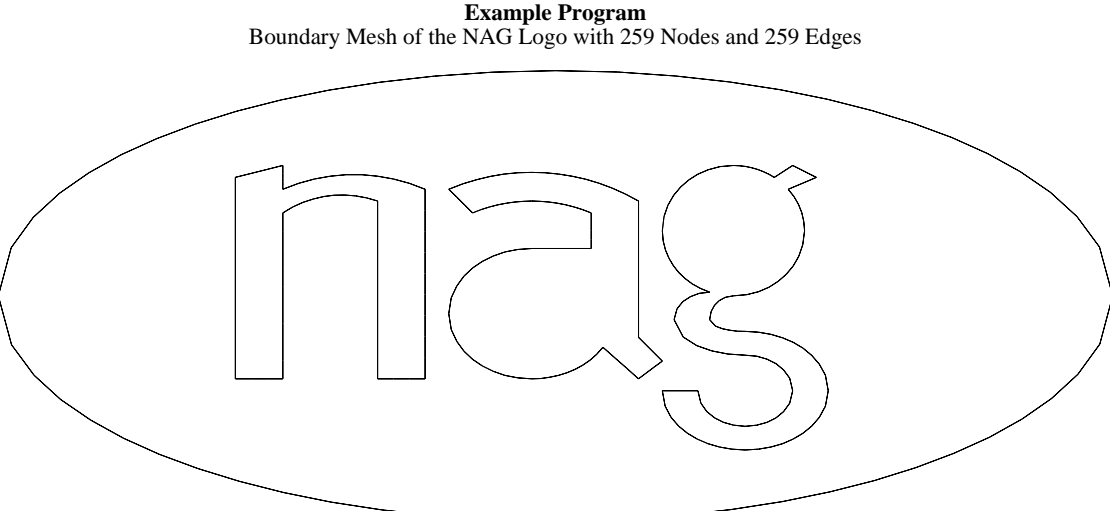

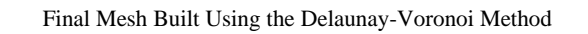

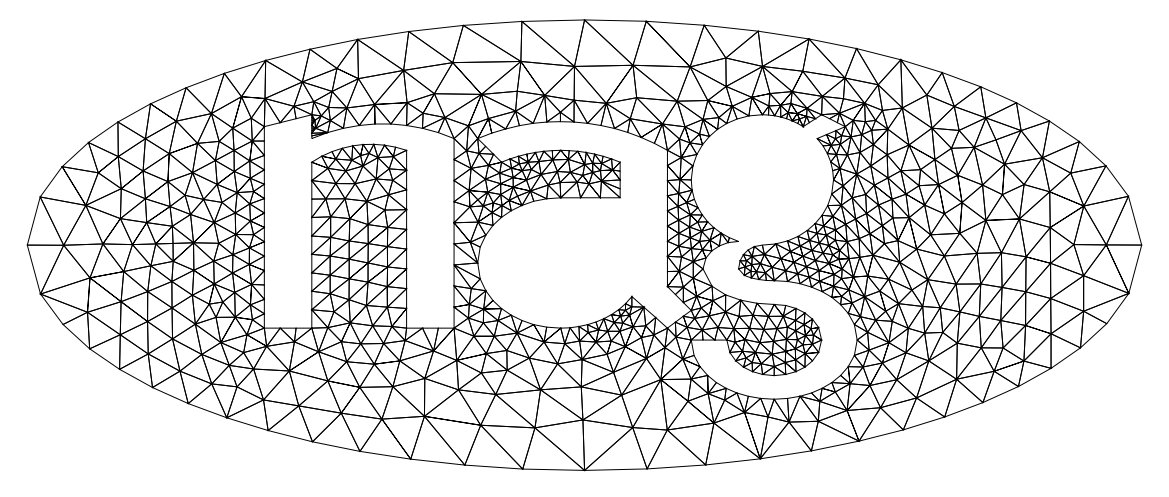

Final Mesh Built Using the Advancing Front Method

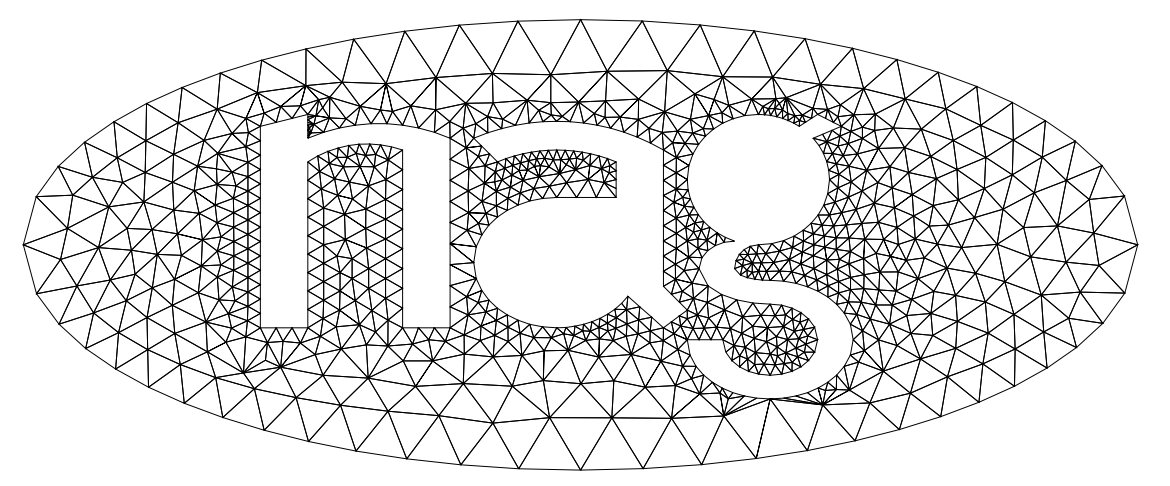